## MagazineAds\_1v4

## Settings voor aanmaak composite PS vanuit InDesign 4 - 5 - 6 (CS2 - CS3 - CS4) + aanmaak PDF via Acrobat Distiller 7 - 8 - 9

**Settings voor aanmaak composite PS vanuit InDesign 4 - 5 - 6 (CS2 - CS3 - CS4)** 

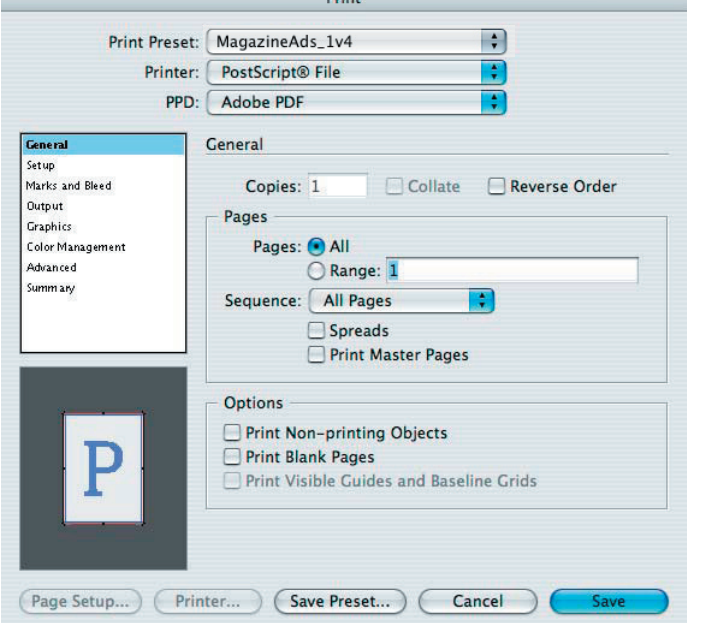

 $P_{\text{min}}$ 

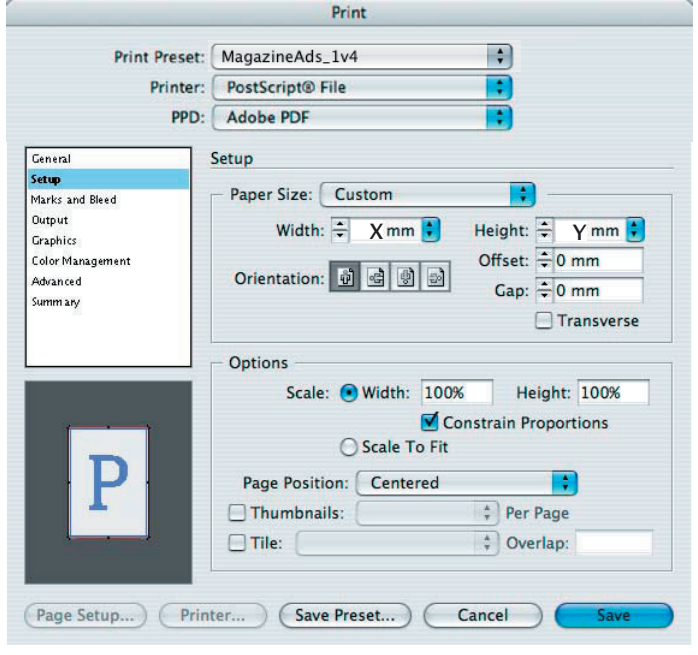

 $X =$  breedte document  $+ 20$  mm

 $Y =$  hoogte document  $+ 20$  mm

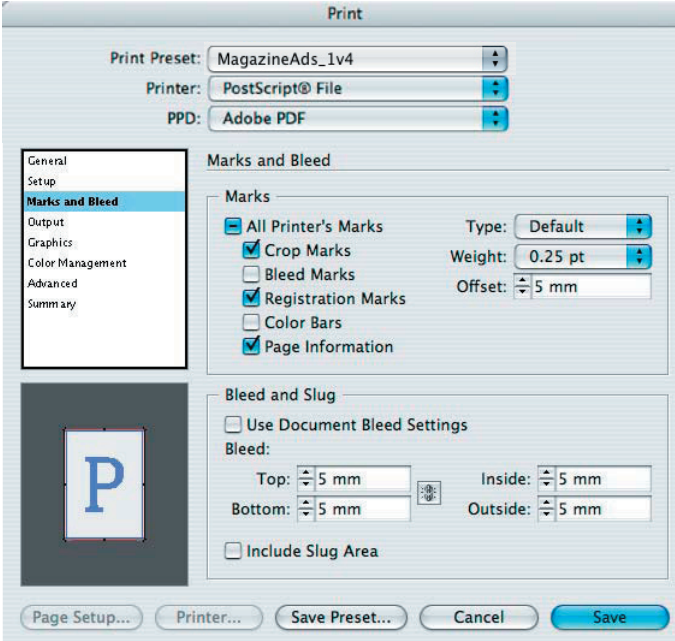

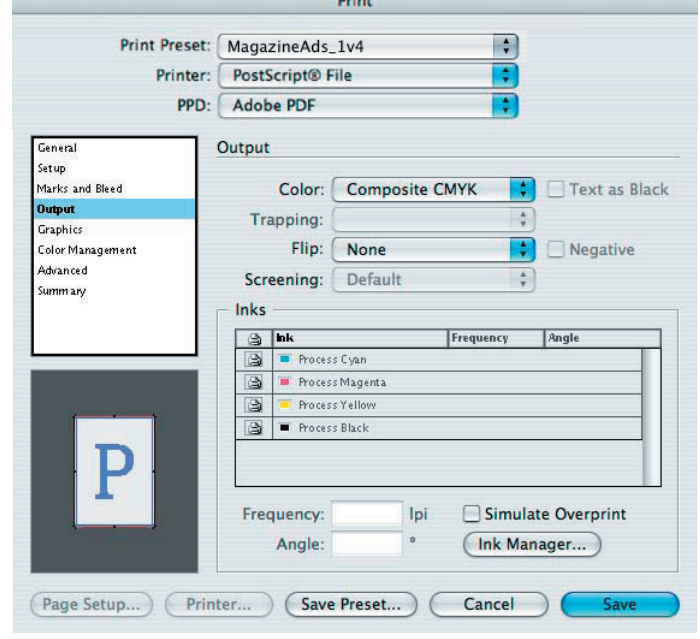

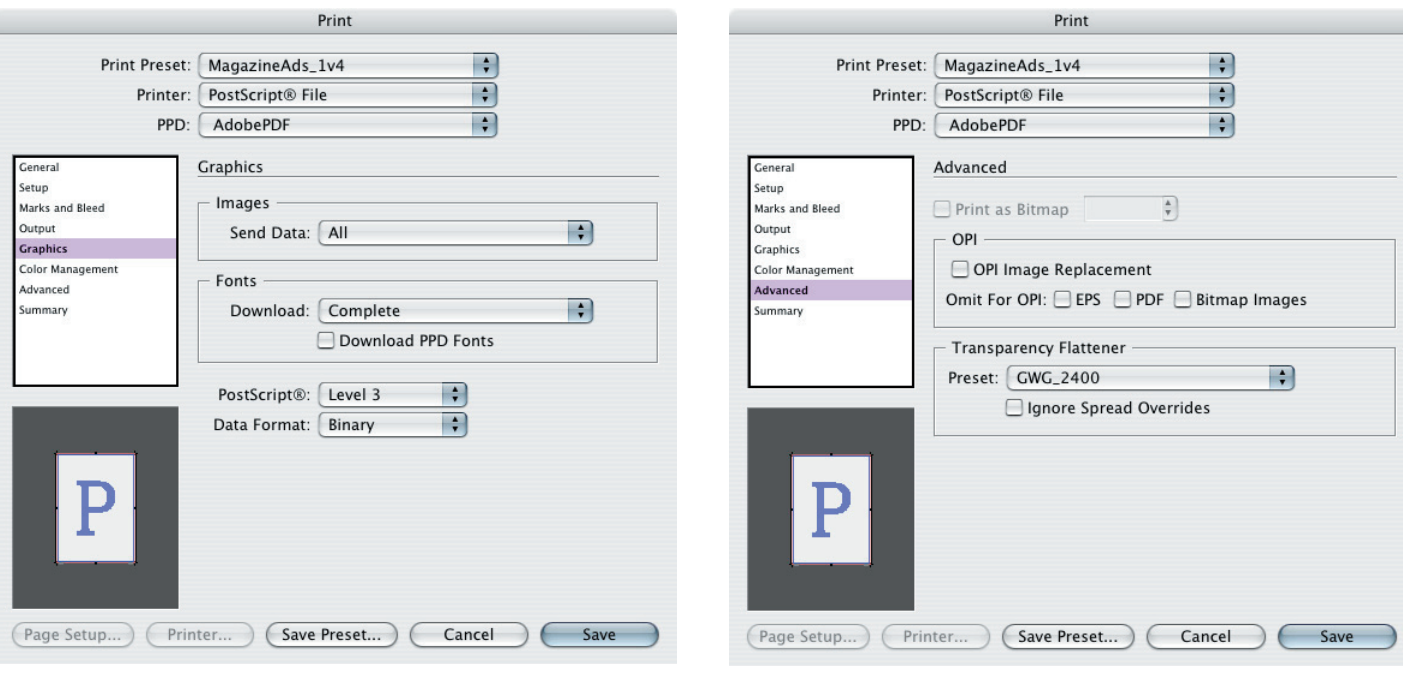

InDesign 4-5-6 (CS2 - CS3 - CS4)

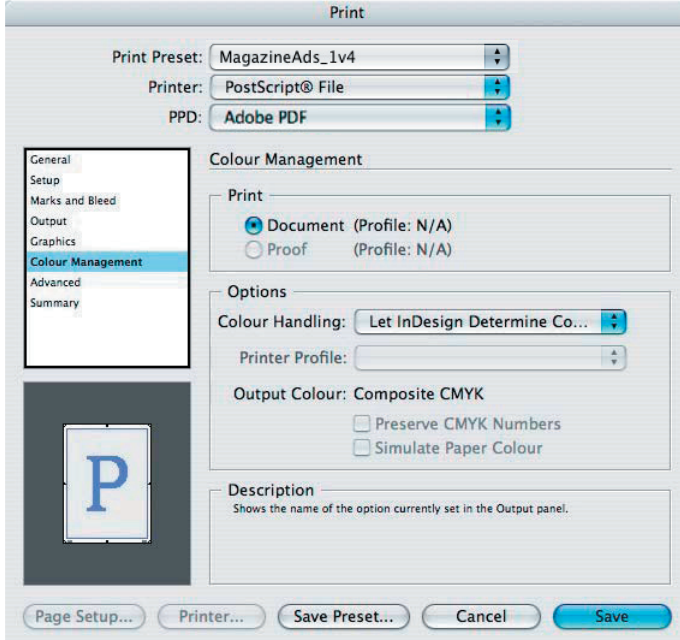

OPMERKING: ColorManagement moet inactief staan!

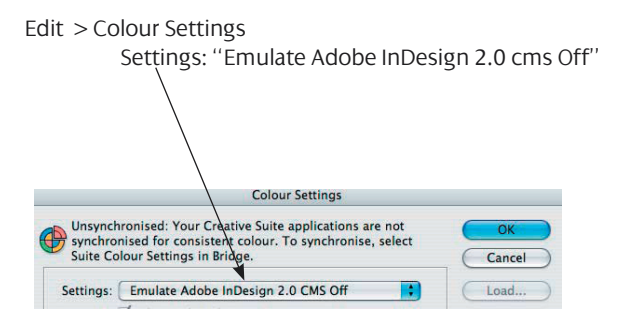

## **Settings for Acrobat Distiller 7 - 8 - 9**

## **MagazineAds\_1v4**

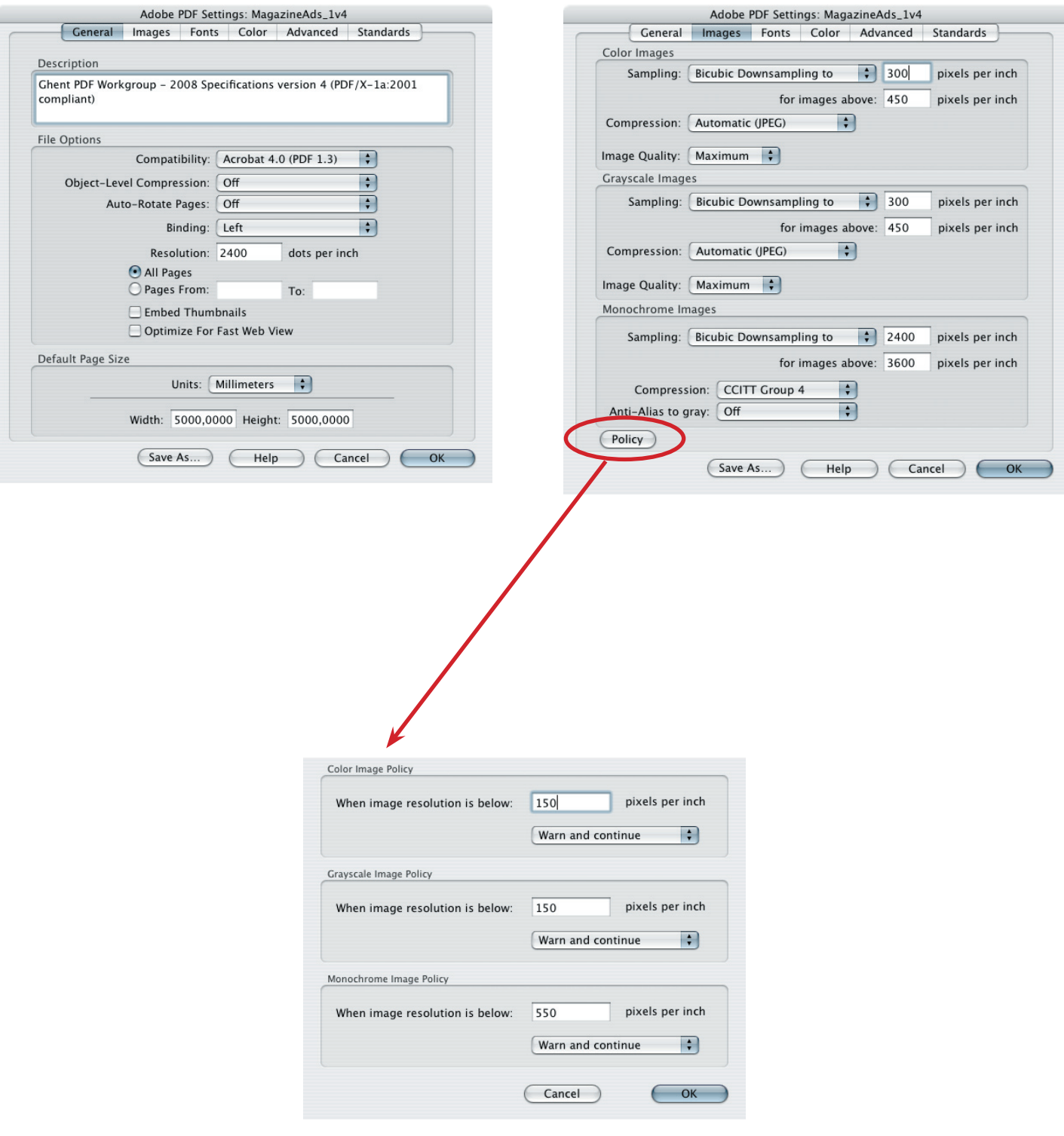

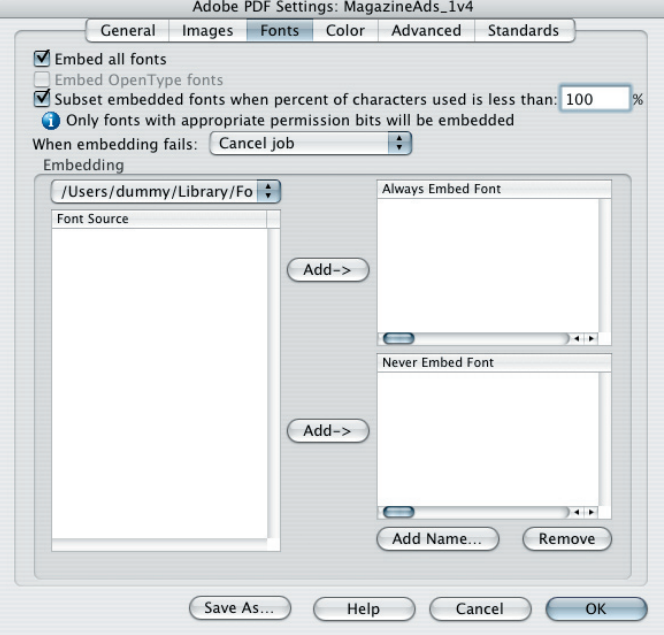

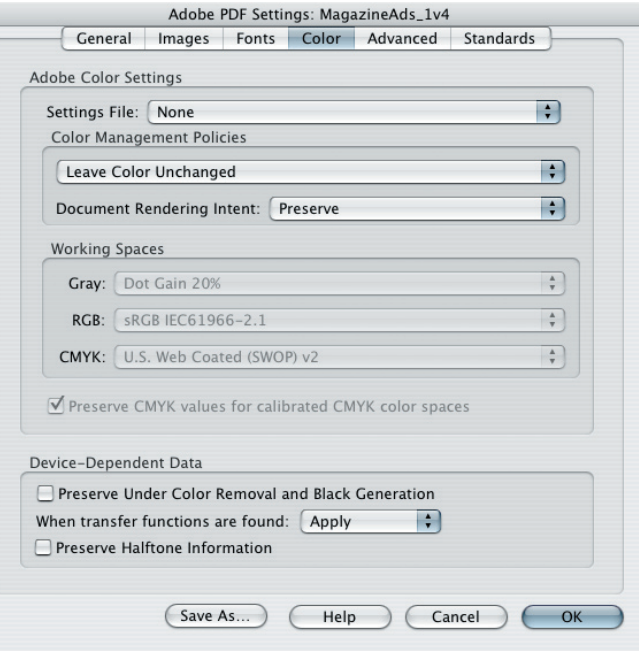

E

Ē

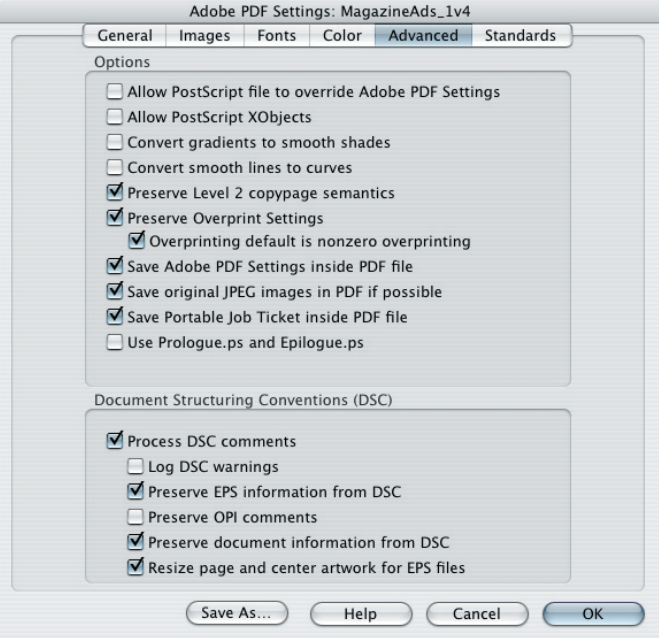

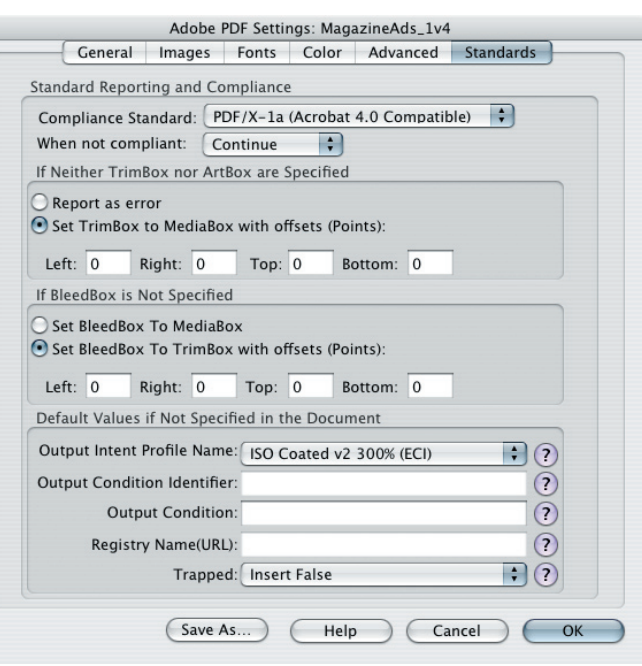